# **Disappearing maps, points and tracks**

## **Problem**

From time to time, some users complain that their **Locus data mysteriously disappeared**. Most often, they noticed that after their system update, after restarting the phone, and of course, after the factory reset.

### **Cause**

#### **Memory cleaner**

99,9% of these users are owners of **Xiaomi** od **Huawei/Honor** phones and tablets. The one and only cause of disappearing Locus data in these devices is a very **aggressive memory cleaning software**, part of MIUI or EMUI operating platforms running on these devices.

#### **Factory reset**

Locus Map in its default settings stores its data in the **internal memory** of the phone or tablet. During the factory reset, the inner memory is **completely wiped out**. Together with your precious Locus data.

### **Solution**

#### **Exclude Locus Map from memory cleaning**

When your Xiaomi or Huawei alerts you that they desperately need memory cleaning, please, be careful. In some devices/OS versions, it is possible to exclude Locus Map from memory cleaning:

- run memory cleaner once
- if Locus Map is marked as an app to be cleaned, hold finger on it and then select to **exclude Locus Map from the process**

Other devices don't offer this option so you have to **exclude Locus from cleaning each time manually** - unfold all categories in the cleaning list and uncheck all boxes containing Locus Map.

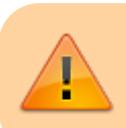

**Never allow fully automatic memory cleaning!!**

#### **Back up tracks, points and maps to a cloud**

We strongly recommend making **backups of your data outside of your phone or tablet**. Tracks, points, settings and also downloaded maps can be backed up to a cloud (Dropbox/Google Drive) in Locus:

- **[How to back up your tracks, points, and settings >>](https://docs.locusmap.eu/doku.php?id=manual:user_guide:tools:backup)**
- **[How to back up your downloaded maps >>](https://docs.locusmap.eu/doku.php?id=manual:user_guide:maps_offline#cloud_backup_of_maps)**

From: <https://docs.locusmap.eu/> - **Locus Map - knowledge base**

Permanent link: **[https://docs.locusmap.eu/doku.php?id=manual:faq:disappearing\\_data](https://docs.locusmap.eu/doku.php?id=manual:faq:disappearing_data)**

Last update: **2019/09/13 14:25**

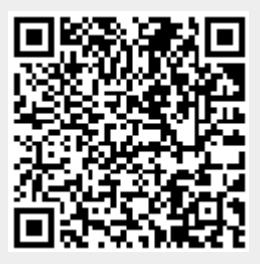